## Manually Update Symantec Endpoint Protection Client Virus Definitions >>>CLICK HERE<<<

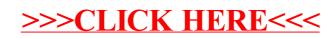